# MATLAB mit seinen vielen<br>Möglichkeiten kennen lernen<br>In diesem Kapitel... Möglichkeiten kennen lernen

### In diesem Kapitel …

- $\rightarrow$ Verstehen Sie, wie Sie MATLAB einsetzen, um mathematische Aufgaben zu lösen.
- $\blacktriangleright$ Sehen Sie, wo MATLAB überall eingesetzt wird.
- $\blacktriangleright$ Entdecken Sie, wie Sie das meiste aus MATLAB herausholen.
- $\blacktriangleright$ Erklimmen Sie die Lernkurve.

Mathematik ist die Basis all unserer Wissenschaften und zum Teil sogar der Künste. In der Tat kann Mathematik selbst eine Ausprägung von künstlerischer Arbeit sein – denken Sie nur an die Schönheit von Fraktalen (die grafische Darstellung von bestimmten Gleichungen). Auf der anderen Seite kann Mathematik auch recht abstrakt wirken und sehr schwierig und komplex erscheinen. MATLAB macht die Arbeit mit Mathematik leichter. Sie können MATLAB verwenden, um quantitative Aufgaben zu bearbeiten, wie

- ✔ Numerische Berechnungen
- $\checkmark$  Visualisierung
- $\vee$  Programmierung

Dieses Kapitel macht Sie mit MATLAB vertraut, dem Softwarepaket für verschiedenste mathematische Aufgaben. Hier lernen Sie die Rolle kennen, die MATLAB dabei spielen kann, die Komplexität mathematischer Fragestellungen zu reduzieren oder quantitative Zusammenhänge für andere besser verständlich zu machen. Sie werden auch feststellen, dass MATLAB schon jetzt von einer großen Zahl von Unternehmen, Institutionen und Organisationen verwendet wird, um damit echte Probleme exakt und effizient zu lösen. Es ist sicher interessant zu sehen, wie Sie die verschiedenen Anwendungsfälle auf Ihren Arbeitsalltag übertragen können.

Weil MATLAB so mächtig ist, hat es eine recht steile Lernkurve. In diesem Kapitel lernen Sie deshalb auch, wie Sie die Kurve flacher machen können, um schneller produktiv und kreativ zu werden. Je weniger Zeit Sie für das Lernen aufwenden, desto mehr Zeit bleibt für die Anwendung auf Ihr jeweiliges Anwendungsfeld und desto besser werden Ihre Ergebnisse. Probleme schnell und exakt zu lösen ist das über allem stehende Ziel von MATLAB.

# MATLAB einordnen

In MATLAB geht es um Mathematik. Ja, es ist ein mächtiges Werkzeug, und ja, es verwendet eine eigene Sprache, um das Lösen mathematischer Probleme schneller, leichter und konsistenter zu machen. Am Schluss liegt das Hauptaugenmerk von MATLAB jedoch auf Mathematik. Sie

 $-23$ 

können zum Beispiel 2 + 2 als Gleichung eingeben und MATLAB würde pflichtbewusst die Summe 4 als Ergebnis zurückliefern. Dafür würde allerdings niemand Geld ausgeben – wenn nicht im Kopf, können Sie solch ein Ergebnis leicht mit dem Taschenrechner erzielen. Wir müssen also noch mehr verstehen, was MATLAB eigentlich macht. Die folgenden Abschnitte helfen Ihnen dabei. So können Sie besser einordnen, auf welche Art Sie MATLAB erfolgreich einsetzen können.

## Verstehen, wie sich MATLAB zu einer Turing-Maschine verhält

Heutige Computer sind überwiegend *Turing-Maschinen*, nach dem britischen Mathematiker Alan Turing (1912 bis 1954). Das wesentliche Merkmal einer Turing-Maschine ist, Ihre Aufgaben Schritt für Schritt abzuarbeiten. Ein einzelner Prozessor verarbeitet eine Anweisung nach der anderen. Er kann an verschiedenen Aufgaben arbeiten, aber zu jedem Zeitpunkt wird nur ein Schritt einer bestimmten Aufgabe gleichzeitig ausgeführt. Die Kenntnis des Konzepts der Turing-Maschine ist deshalb sinnvoll, weil MATLAB nach der gleichen Strategie arbeitet. Es führt einen Schritt nach dem anderen aus. Sie können sogar ein MATLAB-Programm herunterladen, welches eine Turing-Maschine simuliert: http://www .mathworks.com/MATLABcentral/fileexchange/23006-turing-machine-emulator /content/@turing/turing.m. Das Programm ist überraschend kurz.

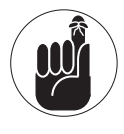

Verwechseln Sie den zugrunde liegenden Computer nicht mit den Programmiersprachen, die verwendet werden, um damit Anwendungssoftware zu erstellen. Selbst wenn die Sprache, die letztlich den Computer antreibt, Ihnen eine andere Sichtweise vorspielen kann, führt der Computer doch alles schön der Reihe nach aus. Wenn Sie noch nie vorher gesehen haben, wie Computer Programme verarbeiten, könnte es jetzt an der Zeit sein, darauf mal ein paar Minuten zu verwenden. Sehen Sie sich den Kasten »Verstehen, wie Computer arbeiten« gern für ein paar Hintergrundinformationen an.

## Verstehen, wie Computer arbeiten

Viele Programmierer älteren Semesters sind »Nerds«, die mit Lochkarten hantiert haben, bevor Fernseher Transistoren hatten. Ein Vorteil bei der Arbeit mit Lochkarten ist, dass Sie die Daten und Anweisungen an den Computer förmlich erfühlen und ertasten konnten. Diese Unmittelbarkeit ließ die jeweiligen Programmierer genau verstehen, was wirklich passiert, wenn ein Programm abläuft.

Heutzutage sind Daten und Anweisungen als Elektronenladungen in winzigen Silikonbauteilen gespeichert, die selbst durch die besten optischen Mikroskope nicht erkannt werden können. Heute arbeiten die Rechner zudem um ein Vielfaches schneller und können weit mehr Informationen verarbeiten, als das damals der Fall war. Aber eines ist geblieben: das grundsätzliche Prinzip der Datenverarbeitung.

In alten Zeiten »schrieb« ein Programmierer genau eine Anweisung auf eine Karte. Nachdem alle Anweisungen erstellt waren, wurden die Karten in einen Kartenleser eingelegt.  $\blacksquare$  1  $\triangleright$  MATLAB mit seinen vielen Möglichkeiten kennen lernen  $\blacksquare$ 

Der Computer las die Karte und tat, wie er geheißen war: Daten besorgen, noch mehr Daten besorgen, Daten addieren, Daten dividieren, und so weiter, bis alle Karten abgearbeitet waren.

Eine solche Abfolge von Karten bzw. Anweisungen ist ein Programm. Die folgende Abbildung zeigt Ihnen schematisch, wie ein Computer funktioniert.

Seit den Tagen, in denen Karte für Karte gelesen und verarbeitet wurde, hat sich dieses Prinzip nicht verändert: Nach wie vor wird eine Anweisung nach der anderen verarbeitet. Eine Anweisung wird ausgeführt, dann kommt die nächste. MATLAB bildet da keine Ausnahme: Es macht genau dasselbe.

Es ist wichtig, sich klarzumachen, dass der *Ablauf* eines Programms sich verändern kann. Computer können auf Basis spezieller Kriterien Entscheidungen treffen, zum Beispiel für FALSCH den einen Weg einschlagen und für WAHR den anderen. Wenn der Computer beispielsweise alle Daten für eine Aufgabe eingelesen hat, sagt das Programm dem Computer, dass er jetzt etwas anderes machen soll, zum Beispiel Berechnungen durchführen. Die grafische Darstellung, wie eine Folge von Anweisungen ausgeführt werden soll, heißt Ablaufplan (englisch *flow chart*). Diese ist einer Straßenkarte ganz ähnlich, dort gibt es auch Kreuzungen, wo man sich entscheiden muss. MATLAB basiert auf gut entworfenen Ablaufplänen, damit man einfach erkennen kann, was der Computer tun wird, wann er es tun wird und wie er die angeforderte Aufgabe löst.

Das ganze Konzept eines Programmes mag auf viele fremd wirken – nur »Nerds« beschäftigen sich mit so etwas –, aber eigentlich kennen Sie das Konzept schon aus einer etwas anderen Richtung. Wenn Sie einen Taschenrechner benutzen, überlegen Sie sich zunächst die Schritte und Zahlen, welche Sie eingeben wollen, und in welcher Reihenfolge das am besten erfolgt. Ein Programm, also auch ein MATLAB-Programm, ist ganz einfach eine Abfolge von ganz ähnlichen Schritten. Diese Abfolge ist in einer Datei gespeichert, die dann vom Computer gelesen und eine Anweisung nach der anderen ausgeführt wird. Sie brauchen keine Angst vor Computerprogrammierungen zu haben – etwas Ähnliches haben Sie sicher schon häufiger getan, als Sie denken, und warum sollten Sie es nicht wieder können?

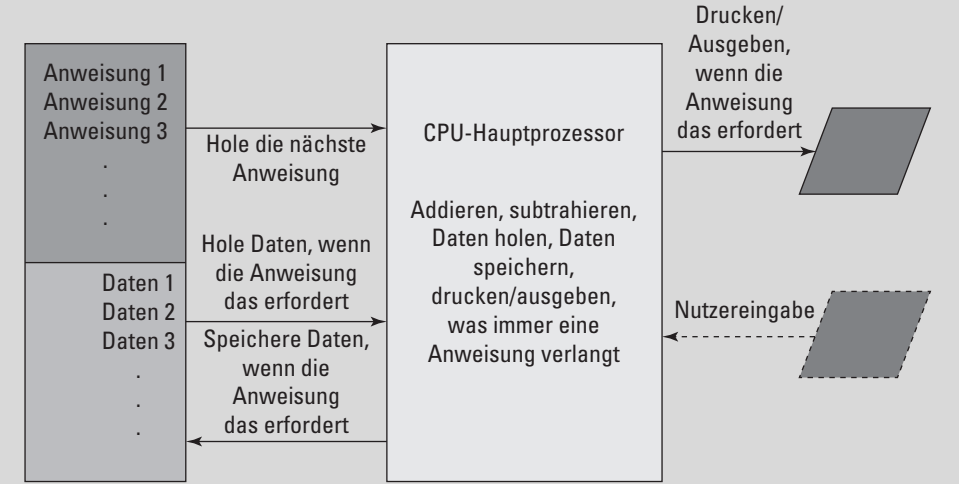

 $\sim$  25  $\sim$ 

# Über MATLAB als Taschenrechner hinausgehen

MATLAB ist eine Programmiersprache, nicht nur ein Taschenrechner. Dennoch können Sie es als Taschenrechner verwenden und es ist gar keine schlechte Vorgehensweise, Ihre Ideen erst einmal auf diese Weise auszuprobieren und dann in Ihrem Programm zu benutzen. Wenn Sie dann über das Experimentierstadium hinaus gekommen sind, werden Sie mit MATLAB erfahrungsgemäß Programme schreiben, die

- $\mathbf{\check{v}}$  konsistent
- $\vee$  einfach
- $\vee$  schnell

die gewünschte Aufgabe lösen.

Mit diesen drei Eigenschaften im Hinterkopf erklären die nächsten Abschnitte im Detail, warum MATLAB mehr als ein einfacher Taschenrechner ist. Hier lernen Sie noch nicht alles, was MATLAB für Sie tun kann, aber Sie erhalten einen Überblick, wie Sie es zu Ihrem Vorteil einsetzen können.

#### Mathematik, Informatik, Naturwissenschaften und Technik (MINT) erkunden

Hochschulen haben besonderes Augenmerk auf Mathematik, Informatik, Naturwissenschaften und Technik (MINT), weil es nach wie vor nicht ausreichend viele Personen gibt, die sich damit auskennen, um die anfallende Arbeit zu erledigen. Innovationen aller Art, aber auch das tägliche Geschäft erfordern Kenntnisse in diesen Disziplinen. MATLAB hält dafür eine reichhaltige Werkzeugkiste bereit. Sie umfasst

- $\checkmark$  Statistik
- $\vee$  Simulation
- $\vee$  Bildverarbeitung
- $\vee$  Symbolische Algebra
- $\vee$  Numerische Analyse

 $\sim$  26  $\sim$ 

#### Einfache Arbeiten ausführen

Viele Programmierer lernen Ihre Zunft mit einer älteren Programmiersprache namens Basic. Ursprünglich wurde sie BASIC geschrieben für *Beginner's all-Purpose Symbolic Instruction Code* (etwa: symbolische Allzweck-Programmiersprache für Anfänger). Die Intention bei ihrer Entwicklung war, eine einfache Sprache zu entwickeln. MATLAB behält die Einfachheit bei, umfasst jedoch eine riesige Werkzeugkiste für MINT-Anwendungen. Dahinter steht die Idee, dass Sie wahrscheinlich Besseres zu tun haben, als eine komplexe Programmiersprache zu lernen, die Anforderungen erfüllt, die Sie wahrscheinlich niemals haben werden.

#### 1 MATLAB mit seinen vielen Möglichkeiten kennen lernen

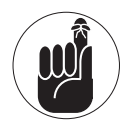

Alles hat seine Vor- und Nachteile. MATLAB wurde für Menschen entworfen, die Mathematik lernen oder von Mathematik leben wollen. Die Sprache verzichtet auf die Komplexität, welche in vielen anderen Sprachen gefunden wird, und hält die Dinge stattdessen einfach. Damit können Sie sich besser auf Ihre Arbeit als auf das Werkzeug konzentrieren, mit dem Sie die Arbeit durchführen wollen. Auf der anderen Seite führt diese Einfachheit jedoch dazu, dass MATLAB weniger flexibel ist als andere Sprachen, weniger komplexe Funktionalitäten und Eigenschaften aufweist (die Sie wahrscheinlich sowieso nicht brauchen) und wenige generische Werkzeuge bereitstellt. MATLAB ist eher ein Spezialprogramm für einen speziellen Nutzerkreis als eine Allzweck-Sprache.

## Herausfinden, warum Sie MATLAB brauchen

Es ist äußerst wichtig zu wissen, *wie* man eine Anwendung verwendet, mindestens genauso wichtig ist es jedoch zu wissen, *wann* man eine Anwendung einsetzt und *was* sie dem Unternehmen oder der Institution eigentlich bringt. Wenn Sie keinen guten Grund haben, eine Anwendung einzusetzen, wird der wertvolle Kauf schlussendlich im Regal verstauben. Dieses Schicksal ereilt allzu viele Anwendungen in den Unternehmen auf dem Globus, weil die Käufer keine klare Vorstellung davon haben, was sie damit eigentlich vorhaben. Mit den vielen Möglichkeiten, die MATLAB bietet, wäre es für die Position als Staubfänger in Ihrem Regal einfach zu schade. In den folgenden Abschnitten sehen Sie, wie Sie die Anwendungsmöglichkeiten in Ihrem Unternehmen prüfen.

#### Strukturiert arbeiten, um sich besser zu organisieren

Wenn Sie ein Computerprogramm schreiben, tun Sie nichts anderes, als Ihrem Computer zu sagen, wie er Schritt für Schritt eine Aufgabe abarbeiten soll. Je besser Ihre Computersprache Anweisungen an Ihren Computer formulieren kann, umso einfacher können Sie den Computer nutzen und desto weniger Zeit werden Sie benötigen, eine bestimmte Aufgabe auszuführen.

Angefangen bei den Computersprachen C und Pascal haben die Entwickler sogenannte *strukturierte Umgebungen* eingeführt. In solch einer Umgebung sieht eine Folge von Anweisungen und Verzweigungen nicht mehr aus wie eine Schüssel mit Spaghetti – schwer nachzuvollziehen und zu entwirren –, sondern mehr wie ein Baum mit einem Stamm und Ästen. Das macht das Nachvollziehen viel einfacher. MATLAB legt großen Wert auf Struktur (beispielsweise, wie Sie Daten organisieren oder Code schreiben). Das bedeutet: Sie verbringen deutlich mehr Zeit mit erfreulichen Dingen und weniger damit, Code zu schreiben. Das liegt daran, dass die Struktur Ihnen besser ermöglicht, Ihre Daten konsistent zu verarbeiten.

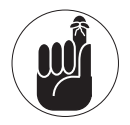

Struktur hat ihren Preis (wie fast alles seinen Preis hat). Die frühen Entwickler konnten ein Programm in Windeseile erstellen, weil sie weniger Regeln befolgen mussten. Da moderne Sprachen eine gewisse Struktur erzwingen, die es später einfacher macht, den Code zu lesen und zu überarbeiten, müssen Sie etwas Zeit aufwenden, die Regeln zu lernen. Diese Regeln sind es, die die Lernkurve in MATLAB so steil machen. Setzen Sie sich realistische Ziele, wenn Sie einen Zeitplan aufstellen, wann Sie MATLAB produktiv einsetzen. Wenn Sie nicht genügend Zeit aufwenden, die Regeln des Programms zu lernen, werden Sie womöglich nie etwas Sinnvolles mit MATLAB anstellen können.

 $27-$ 

## Die Komplexität von objektorientierter Programmierung (OOP) vermeiden

Sicher haben Sie von objektorientierter Programmierung (OOP) gehört. Dabei handelt es sich um einen Programmierstil, der Entwicklern hilft, Ihre Programme angelehnt an Objekte der realen Welt zu entwerfen. Jedes Element einer Anwendung wird als Objekt angesehen, welches spezielle Eigenschaften hat und spezielle Arbeiten ausführen kann. Diese Technologie ist ziemlich nützlich für Anwendungsentwickler, weil sie ermöglicht, die Entwicklungszeit und Fehleranfälligkeit für extrem komplexe Anwendungen zu reduzieren.

Auf der anderen Seite ist Objektorientierung sicher nichts, was Sie benötigen, um mathematische Probleme zu bearbeiten. Obwohl Sie auch mit objektorientierten Sprachen schwierige mathematische Probleme lösen können, werden Sie die meisten MINT-Probleme in MATLAB sehr gut auch ohne Objektorientierung lösen können. Da durch den Wegfall des objektorientierten Ansatzes eine ganze Reihe Programmier-Regeln wegfallen, sind Sie mit MATLAB viel schneller produktiv als mit herkömmlichen modernen Programmiersprachen, ohne dass Sie auf mathematische Exzellenz verzichten müssen.

Objektorientierung hat einen sehr sinnvollen Zweck – der ist jedoch für mathematische Probleme nicht relevant. Überlassen Sie das Feld der Objektorientierung lieber den Entwicklern, die riesige Datenbanksysteme oder ganze Betriebssysteme entwerfen. MATLAB hat die Aufgabe, die Dinge für Sie einfacher zu machen.

#### Den mächtigen Werkzeugkasten nutzen

MATLAB hält eine große Werkzeugkiste für die speziellen Anforderungen von MINT-Anwendern bereit. Im Gegensatz zu einer Allzweck-Programmiersprache ist diese Werkzeugkiste für die Anforderungen der MINT-Fraktion entwickelt worden. Hier ist ein kleiner Ausschnitt der Anwendungsbereiche, für die der MATLAB-Werkzeugkasten gefüllt wurde:

- $\vee$  Algebra
- $\vee$  Lineare Algebra viele Gleichungen mit vielen Unbekannten
- $\vee$  Analysis
- $\vee$  Differentialgleichungen
- $\triangleright$  Statistik
- $\checkmark$  Kurvenanpassung
- $\vee$  Grafik
- ✔ Berichte

#### Den Programmieraufwand mit einer Sprache der vierten Generation reduzieren

Programmiersprachen werden häufig einer bestimmten Generation zugeordnet. Beispielsweise arbeitet eine Sprache der ersten Generation Seite an Seite mit der Hardware. Diese Art Sprache wurde von den Programmierern in den Anfängen der Computerzeit entwickelt. Grundsätzlich gibt es an diesen Sprachen nichts auszusetzen, jedoch muss man sich sehr gut mit Computern auskennen und benötigt viel Zeit, um solche Programme zu schreiben. Eine Sprache der

 $\sim$  28  $\sim$ 

#### 1 MATLAB mit seinen vielen Möglichkeiten kennen lernen

ersten Generation ist so schwer zu erlernen und zu verwenden, dass selbst die Entwickler sich entschieden haben, etwas Besseres zu entwickeln – die Sprachen der zweiten Generation! Sprachen der zweiten Generation wie zum Beispiel Makro-Assembler [MASM] sind in gewisser Weise einfacher für Menschen zu lesen, werden vor der Ausführung in ausführbaren Code übersetzt und sind sehr prozessorspezifisch.

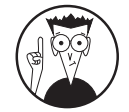

Heute verwenden die meisten Entwickler eine Kombination von Sprachen der dritten Generation, wie zum Beispiel C, C++, Java, und Sprachen der vierten Generation, wie zum Beispiel die Strukturierte Abfragesprache (*Structured Query Language* – SQL). Eine Sprache der dritten Generation ermöglicht einem Entwickler genau die präzise Kontrolle, die für die Entwicklung von sehr schnellem Code für einen sehr breiten Anwendungsbereich nötig ist. Sprachen der vierten Generation machen den Umgang mit Daten einfacher. Für den MATLAB-Anwender bedeutet das Versprechen einer Sprache der vierten Generation die Möglichkeit, mit ganzen Ansammlungen von Daten und nicht mit einzelnen Bits und Bytes zu arbeiten. Auf diese Weise kann man sich mehr auf die Aufgabe konzentrieren und nicht so sehr auf die Programmiersprache.

Von Generation zu Generation werden die Programmiersprachen immer lesbarer und menschlicher Sprache immer ähnlicher. Sie könnten zum Beispiel schreiben FIND ALL RE-CORDS WHERE LAST\_NAME EQUALS ,SMITH' (FINDE ALLE DATENSÄTZE, FÜR DIE DER NACHNAME GLEICH »SMITH« IST). Es ist noch nicht wirklich literarisch hochwertig, man kann es jedoch verstehen. Sie sagen dem Computer, was er tun soll, überlassen ihm jedoch, wie er die Aufgabe erledigt. Solche Sprachen sind sehr nützlich, weil sie dem Anwender die Last abnehmen, mit der Hardware zu kommunizieren.

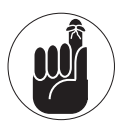

MATLAB verwendet eine Sprache der vierten Generation, um Ihnen das Leben so einfach wie möglich zu machen. Menschliche Sprache ist das sicher noch nicht, aber mindestens genauso weit weg von der Maschinensprache, die die frühen Entwickler eingesetzt haben, um den Computern das Laufen beizubringen. MATLAB macht Sie effizienter, weil es speziell auf die Bedürfnisse von MINT-Anwendern zugeschnitten wurde. Das ist ganz ähnlich wie bei der Sprache SQL, die für die Bedürfnisse von Datenbankadministratoren und Entwicklern entwickelt wurde, welche Zugriff auf große Datenmengen benötigen.

# Die anderen MATLAB-Anwender kennenlernen

Eine Anwendung ist nicht wirklich nützlich, wenn Sie keine Aufgaben der realen Welt damit bearbeiten können. Viele Programme sind vielleicht ganz spannend – sie können zum Beispiel etwas Interessantes tun, haben aber keinen praktischen Nutzen. MATLAB ist beliebt bei MINT-Anwendern, deren Hauptziel es ist, in ihrem jeweiligen Bereich produktiv zu sein und nicht das schönste oder eleganteste Computerprogramm zu schreiben. Sie finden MATLAB-Anwender unter folgenden Anwendergruppen:

- ✔ Wissenschaftler
- $\vee$  Ingenieure

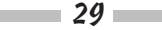

- $\boldsymbol{\checkmark}$  Mathematiker
- $\checkmark$  Studenten
- ✔ Lehrer
- ✔ Professoren
- $\vee$  Statistiker
- $\vee$  Steuerungstechniker
- $\vee$  Forscher in der Bildbearbeitung
- $\vee$  Simulationsanwender

Natürlich wollen die meisten Leute die Meinungen und Tipps von echten Anwendern hören, die das Produkt in ihrem Alltag einsetzen. Eine Liste solcher Beiträge finden Sie unter: http://www.mathworks.com/company/user\_stories/product.html. Klicken Sie einfach auf den MATLAB-Eintrag, um eine Liste von Firmen zu erhalten, die MATLAB in ihrem jeweiligen Umfeld nutzen. Beispielsweise zeigt Ihnen die Liste, dass die Zentren für Krankheitskontrolle (*centers for disease control* – CDC) MATLAB für die Sequenzierung des Poliovirus verwenden (siehe http://www.mathworks.com/user\_stories/Centersfor-Diesase-Control-and-Prevention-Automates-Poliovirus-Sequencing-and-Tracking.html). Sie werden auch finden, dass die NASA (*National Aeronautic and Space Administration*) MATLAB verwendet hat, als sie das Modell für die X-43 entwarf, welche Mach 10 erreicht hat (mehr unter http://de.mathworks.com/company/user\_stories/nasasx-43a-scramjet-achieves-record-breaking-mach-10-speed-using-model-baseddesign.html). Die Liste von Unternehmen wird immer länger und bestätigt: MATLAB wird von vielen Unternehmen für wirklich relevante Themen eingesetzt. Mehr spannende Informationen zu diesem Thema finden Sie auch in Kapitel 18. Dort können Sie ohne Probleme hin- und anschließend wieder zurückspringen.

# Das meiste aus MATLAB herausholen

An diesem Punkt haben Sie vielleicht entschieden, dass Sie ohne eine eigene MATLAB-Installation keinen Tag weiterleben wollen. Wenn das der Fall ist, sollten Sie auf jeden Fall etwas mehr über MATLAB in Erfahrung bringen, um den größten Gegenwert für Ihr Geld zu erhalten. In den folgenden Abschnitten erhalten Sie einen kurzen Überblick über nützliche Fähigkeiten für den Umgang mit MATLAB. Sie brauchen nicht jede Fähigkeit für jede Aufgabe und dennoch sind sie mehr als willkommen, wenn es darum geht, die Lernkurve leichter zu erklimmen und sich schneller mit MATLAB zurechtzufinden.

## Grundlegende Fähigkeiten am Computer erwerben

Die meisten komplexen Aufgaben am Computer erfordern, dass Sie über grundlegendes Computerwissen verfügen: Sie können die Maus benutzen, mit Menüs arbeiten, verstehen, was eine Dialogbox ist, und können einfache Konfigurationsänderungen durchführen. MATLAB

 $30$ 

#### $\blacksquare$  1  $\blacktriangleright$  MATLAB mit seinen vielen Möglichkeiten kennen lernen  $\blacksquare$

ist insofern den anderen Anwendungen auf Ihrem Computer sehr ähnlich. Es hat eine intuitive und konventionelle grafische Benutzeroberfläche (*Graphical User Interface* – GUI), welche MATLAB viel angenehmer macht als Block und Bleistift. Wenn Sie mit grafischen Betriebssystemen wie Windows oder Mac OS X zurechtkommen und mit Anwendungen wie Word oder Excel arbeiten können, sind Sie auch hier richtig.

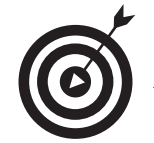

Dieses Buch weist Sie auf Dinge hin, die in MATLAB besonders sind. Darüber hinaus lernen Sie Vorgehensweisen kennen, die Sie verwenden können, um Ihre Arbeiten noch einfacher ausführen zu können. Wenn Sie diese Hinweise beachten, tun Sie sich mit MATLAB bedeutend leichter, selbst wenn Sie kein Computer-Genie sind. Das Allerwichtigste in MATLAB ist, dass Sie nichts kaputt machen können, wenn Sie mit MATLAB arbeiten. In der Tat ermuntern wir Sie sogar zu einer Art *trial and error*, denn dies ist eine bewährte Lernmethode. Wenn Sie an einer Stelle bemerken, dass ein Beispiel nicht so funktioniert wie beabsichtigt, schließen Sie MATLAB und öffnen es wieder. Dann können Sie das Beispiel noch einmal versuchen. Sowohl MATLAB als auch Ihr Computer verzeihen viel mehr Fehler, als manche Sie glauben machen wollen.

## Die mathematischen Anforderungen festlegen

Sie brauchen ein adäquates mathematisches Niveau, um MATLAB sinnvoll verwenden zu können. So wie SQL nahezu unmöglich ohne Wissen über Datenbanken eingesetzt werden kann, wird der Einsatz von MATLAB ohne entsprechende Kenntnisse in Mathematik schwierig. Die Vorteile von MATLAB erschließen sich deutlich besser für Anwender mit Kenntnissen in Trigonometrie, Exponentialfunktionen, Logarithmen und höherer Mathematik.

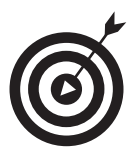

Dieses Buch geht davon aus, dass Sie über die nötigen Kenntnisse in Mathematik verfügen. Auf die Mathematik hinter den Übungen wird nicht näher eingegangen, es sei denn, Sie verstehen dadurch MATLAB als Programmiersprache besser. Auf der anderen Seite gibt es hervorragende Webseiten, die Wissen über Mathematik bereithalten, zum Beispiel http://www.analyzemath.com. Diese Tutorien und Übungen helfen Ihnen sicher, die Mathematik hinter den Beispielen in MATLAB besser zu verstehen.

# Anwenden, was Sie schon von anderen prozeduralen Programmiersprachen wissen

Eines der signifikanteren Probleme beim Verständnis von Sprachen ist der Begriff der Prozedur. Ein Freund hat es auf den Punkt gebracht, indem er an seine Schulzeit erinnerte. Die Lehrerin hatte ihre Klasse nämlich gebeten, als Hausaufgabe eine Prozedur für die Zubereitung eines Toasts zu erstellen. Jeder Student hat sich gewissenhaft daran gemacht, eine Prozedur für das Zubereiten eines Toasts zu erstellen. Am Tag, als die Aufgaben eingesammelt wurden, brachte die Lehrerin ein Toastbrot und einen Toaster mit. Jetzt war es an ihr, gewissenhaft

 $\sim$  31

die Anweisungen ihrer Schüler auszuführen. Doch alle Kinder machten den gleichen Fehler: Sie vergaßen, das Brot aus der Verpackung zu nehmen. Stellen Sie sich mal vor, was es heißt, eine Scheibe Toast in den Toaster zu stecken, ohne es vorher aus der Verpackung zu nehmen!

Manchmal ist Programmieren genauso wie das Beispiel mit dem Toastbrot. Der Computer gehorcht aufs Wort und folgt Ihren Anweisungen buchstabengetreu. Zwar mag das Ergebnis nicht Ihren Erwartungen entsprechen, der Computer jedoch macht immer dasselbe. Kenntnisse über andere prozedurale Sprachen wie C, Java, C++ oder Python werden Ihnen dabei helfen, das prozedurale Programmieren auch mit MATLAB zu erlernen. Sie wissen nämlich schon, wie man Anweisungen in kleine Blöcke aufteilt und was man tun kann, wenn ein bestimmtes Teil fehlt. Sie können dieses Buch ohne jegliche vorherige Programmiererfahrung verwenden, aber Programmiererfahrung hilft aller Voraussicht nach dabei, Ihren Weg durch die Kapitel leichter und weniger von Fehlern geplagt zu gestalten.

# Verstehen, wie Ihnen dieses Buch hilft

Dies ist ein Buch aus der *Für Dummies*-Reihe, es nimmt Sie also an der Hand und führt Sie durch das MATLAB-Land. Und zwar so einfach wie möglich. Das Ziel des Buches ist, Ihnen zu helfen, MATLAB für ein paar einfache mathematische Anwendungen einzusetzen. Es macht Sie nicht zum Mathematiker und es macht Sie nicht zum Software-Entwickler. Da lesen Sie besser andere Bücher. Wenn Sie mit dem Buch durch sind, können Sie MATLAB für MINT-Probleme verwenden.

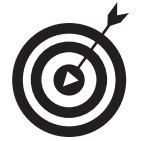

Besuchen Sie auch gern den Blog für dieses Buch auf http:/www.johnmueller books.com/categories/263/matlab-for-dummies.aspx. Hier finden Sie neue und zusätzliche Informationen zum Buch. Darüber hinaus gibt der Blog Antworten auf häufig gestellte Fragen von Menschen wie Ihnen. Sie können sich mit Ihren Fragen und Anmerkungen zum Buch auch direkt an die Autoren wenden: John (John@JohnMuellerBooks.com) und Jim (jsiz@tjc.edu). Wir wollen, dass Ihnen dieses Buch Spaß macht und Sie das Maximum aus ihm herausholen!

# Die Lernkurve erklimmen

Selbst einfache Programmiersprachen haben eine Lernkurve. Im besten Fall benötigen Sie die Techniken, die Entwickler verwenden, um Aufgaben in kleine Stücke aufzuteilen, sicherzustellen, dass auch wirklich alle Teile da sind, und dann alles in eine logische Reihenfolge zu bringen. Es mag zuweilen schwierig erscheinen, einen Ablauf von Schritten zu erstellen, dem der Computer folgen kann. Dieses Buch will Sie Schritt für Schritt durch diesen Prozess führen.

Damit Sie MATLAB noch besser verstehen können, vergleicht das Buch Lösungsansätze in MATLAB mit Verfahren in einer Tabellenkalkulation oder einem Taschenrechner. Sie lernen durch Mitmachen! Versuchen Sie sich an den Beispielen im Buch und erfinden Sie selbst welche. Versuchen Sie auch Variationen und experimentieren Sie. MATLAB ist nicht allzu schwierig – auch Sie können MATLAB lernen.